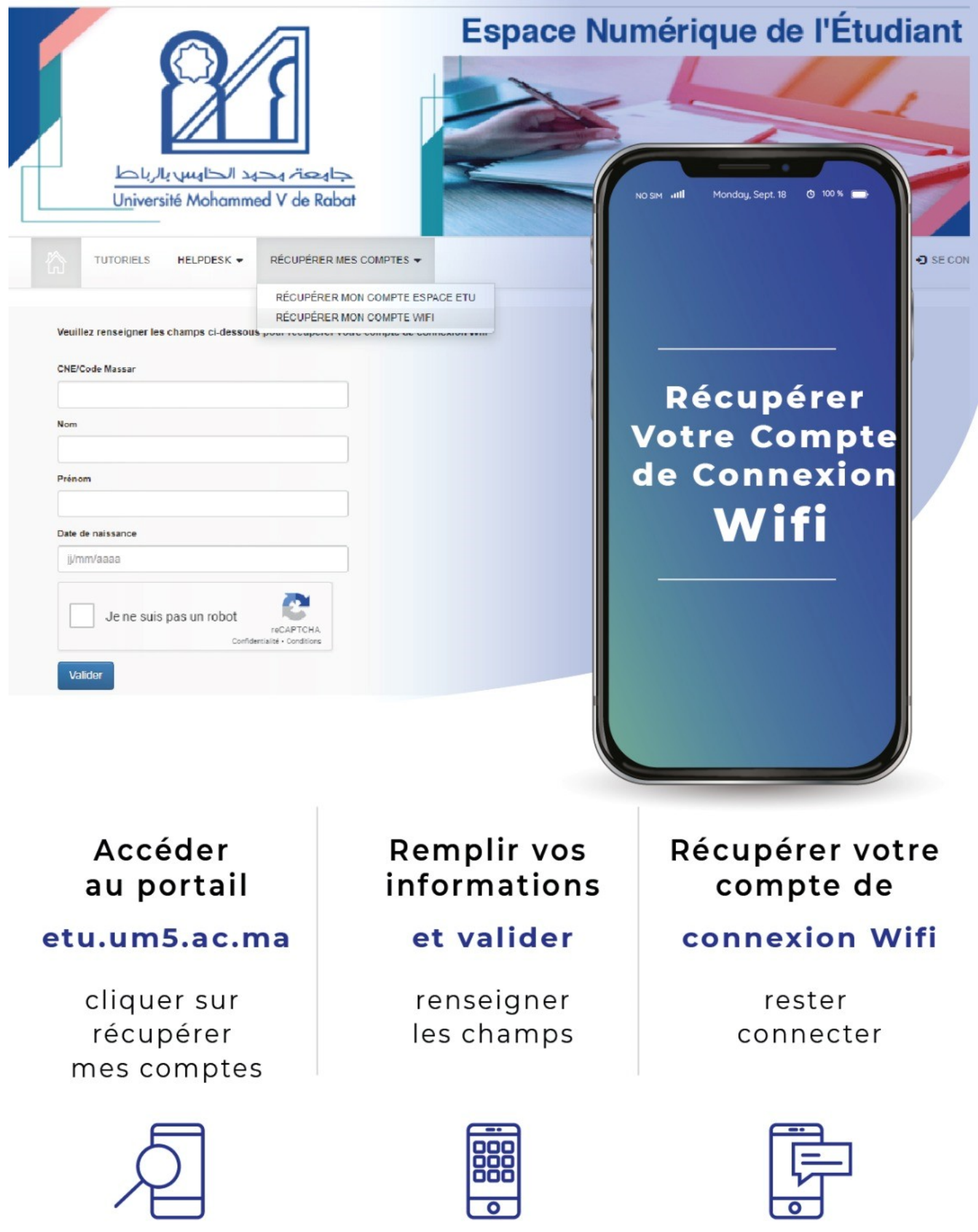

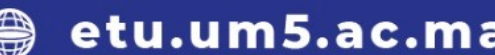

# Projet Campus Connecté

Procédure de connexion au réseau campus connecté Pour les appareils Portable iOS Direction des Opérations Diffusion Restreinte

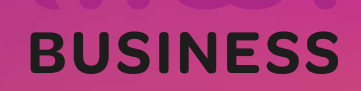

#### Introduction

Le programme, qui fait partie des chantiers de mise en œuvre de la loi-cadre 51-17 sur la réforme du système d'éducation, de<br>Le programme, qui fait partie des chantiers de mise en œuvre de la loi-cadre 51-17 sur la réforme Formation et de recherche scientification<br>
a lutroduction<br>
Le programme, qui fait partie des chantiers de mise en œuvre de la loi-cadre 51-17 sur la réforme du système d'éducation, de<br>
formation et de recherche scientifiqu Examplement se connecter au réseau campus connecté ?<br>
Introduction<br>
Le programme, qui fait partie des chantiers de mise en œuvre de la loi-cadre 51-17 sur la réforme du système d'éducation, de<br>
formation et de recherche sc Comment se connecter au réseau campus connecté<br>
Introduction<br>
Le programme, qui fait partie des chantiers de mise en œuvre de la loi-cadre 51<br>
formation et de recherche scientifique, consiste à mettre à la disposition<br>
adm Comment se connecter au réseau campus connecté ?<br>
Le programme, qui fait partie des chantiers de mise en œuvre de la loi-cadre 51-17 sur la réforme du system<br>
formation et de recherche scientifique, consiste à mettre à la Semineric de Connecter au rédétation<br>
Le programme, qui fait partie des chartiers de mise connecte dans loi-cadre 51-17 sur la réforme du système d'étation<br>
Cornation et de recherche scientifique, consiste à mettre à la di Introduction<br>
Le programme, qui fait partie des chantiers de mise en œuvre de la loi-cadre 51-17 sur la réforme du système<br>
d'écomation et de recherche scientifique, consiste à mettre à la disposition des étudiants, des ca France and the plateforme https://enterprise-wifi.net<br>
accédant à la plateforme technologique performante via l'équipement de<br>
accédant à la plateforme technologique performante via l'équipement de<br>
accédant débit (WIFI6).

établissements.

Connexion à partir d'un téléphone portable iOS

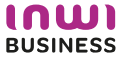

# Procédure d'authentification campus connectés

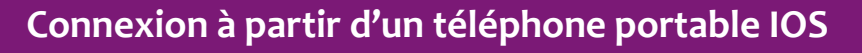

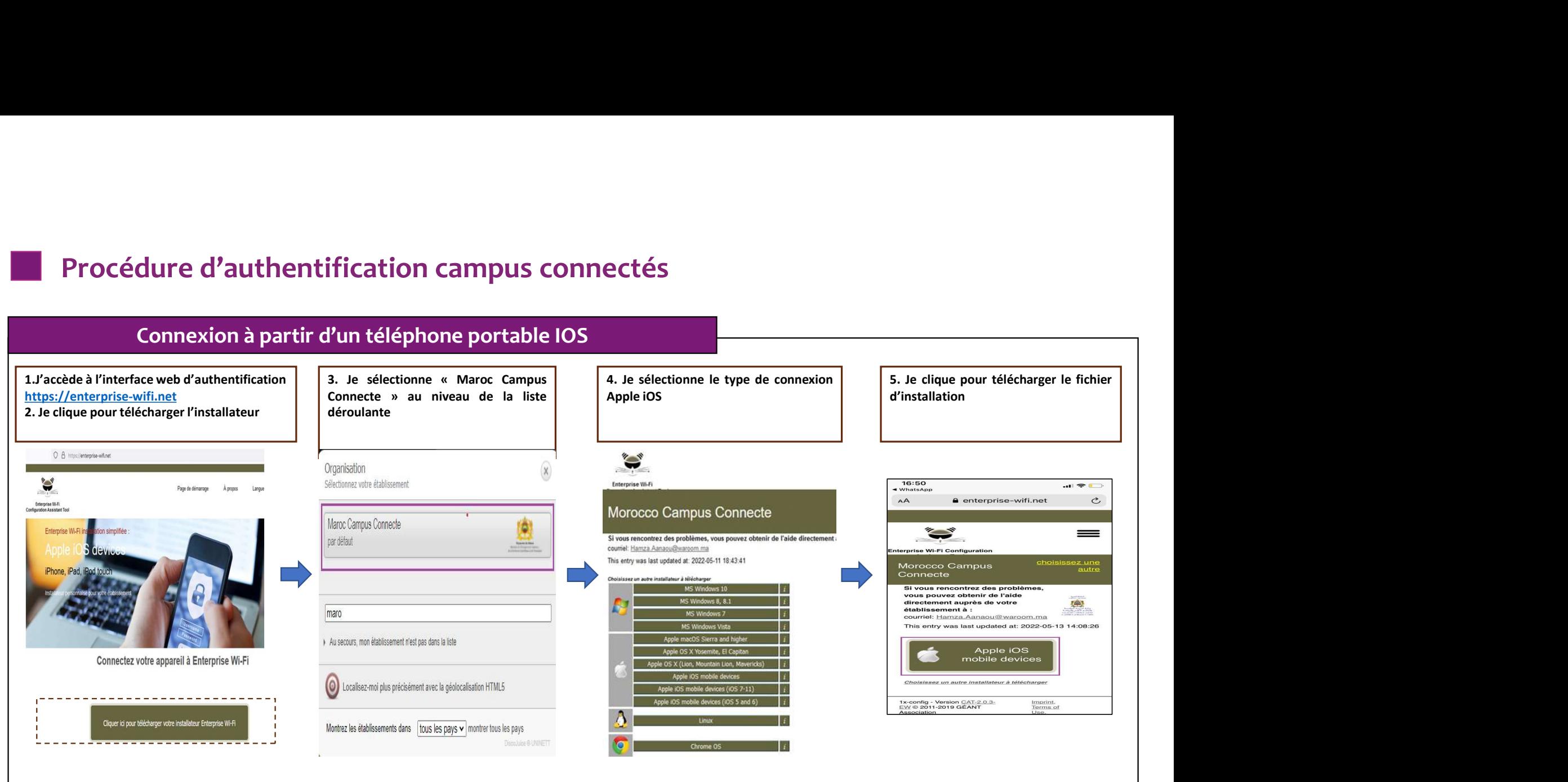

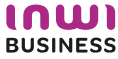

### Connexion à partir d'un téléphone portable IOS

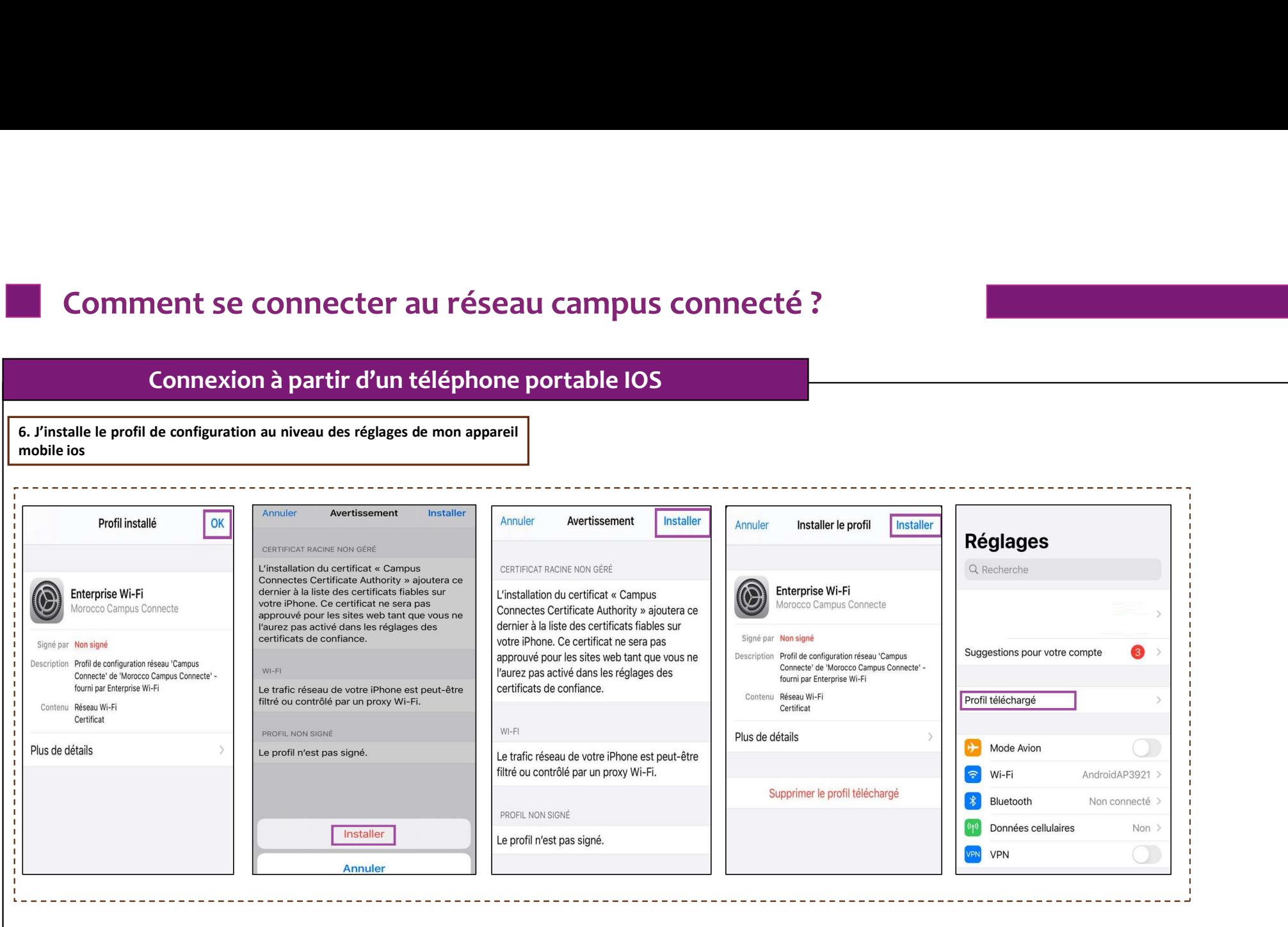

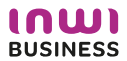

#### Connexion à partir d'un téléphone portable IOS

**7. Je sélectionne campus connecté au niveau de la liste des récessus connecté au niveau de la liste des récessus vont de la liste des récessus vont de la liste des récessus vont de la liste des récessus vont de la liste d** 

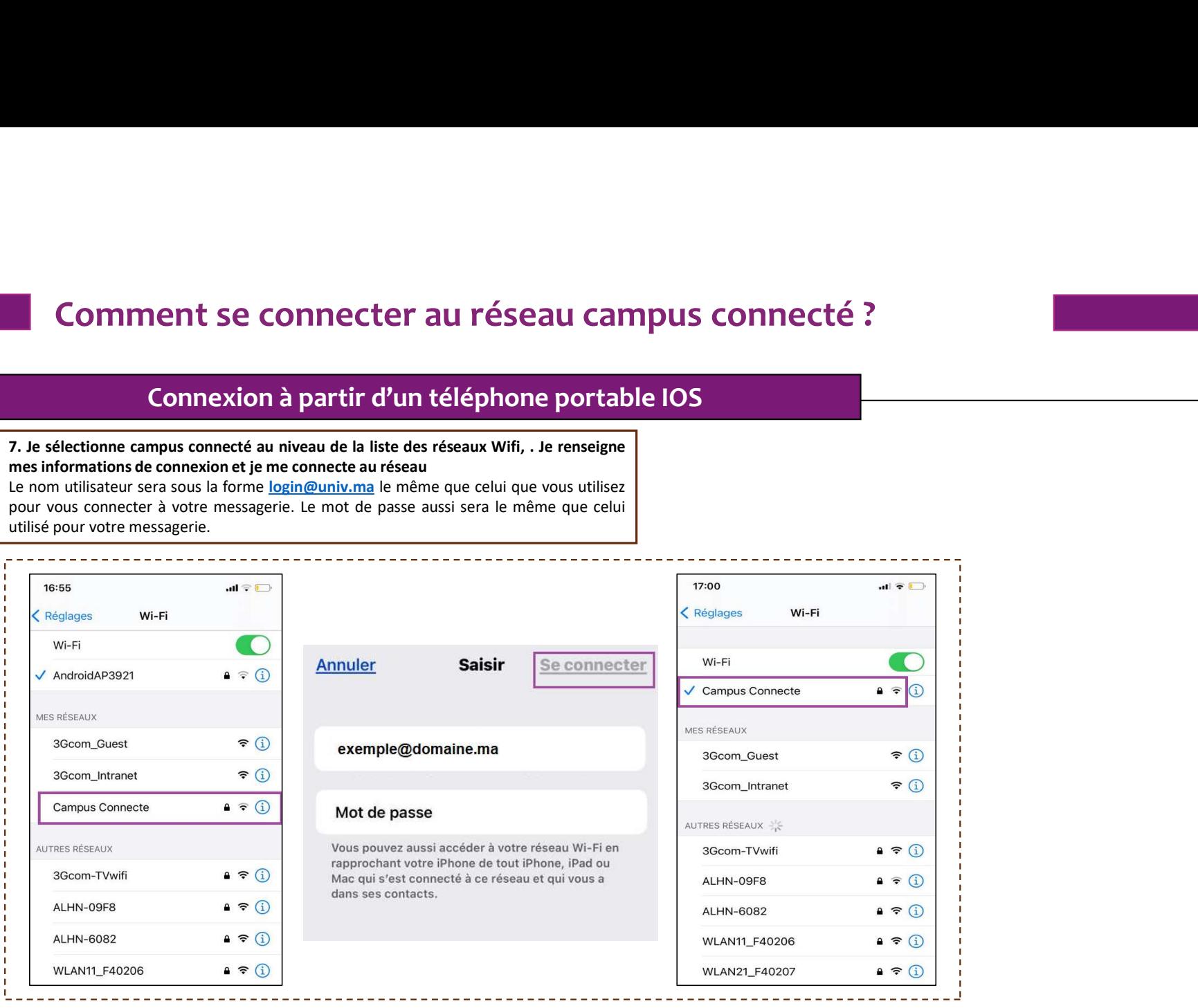

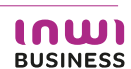

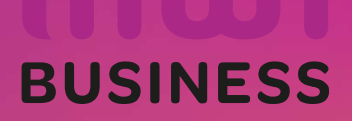

# Projet Campus Connecté

Procédure de connexion au réseau campus connecté Pour les ordinateurs MacOS Direction des Opérations Diffusion Restreinte

#### Introduction

Le programme, qui fait partie des chantiers de mise en œuvre de la loi-cadre 51-17 sur la réforme du système d'éducation, de<br>Le programme, qui fait partie des chantiers de mise en œuvre de la loi-cadre 51-17 sur la réforme Formation et de recherche scientification<br>
formation et de recherche scientification<br>
de programme, qui fait partie des chantiers de mise en œuvre de la loi-cadre 51-17 sur la reforme du système d'éducation, de<br>
formation Examplement se connecter au réseau campus connecté ?<br>
Introduction<br>
Le programme, qui fait partie des chantiers de mise en œuvre de la loi-cadre 51-17 sur la réforme du système d'éducation, de<br>
formation et de recherche sc Comment se connecter au réseau campus connecté<br>
Introduction<br>
Le programme, qui fait partie des chantiers de mise en œuvre de la loi-cadre 51<br>
formation et de recherche scientifique, consiste à mettre à la disposition<br>
adm Comment se connecter au réseau campus connecté ?<br>
Introduction<br>
Le programme, qui fait partie des chantiers de mise en œuvre de la loi-cadre 51-17 sur la réforme du système<br>
Formation et de recherche scientifique, consiste Somment se connecter au réseau Campus connecté ?<br>
Introduction<br>
Le programme, qui fait partie des chantiers de mise en œuvre de la loi-cadre 51-17 sur la réforme du système d'ét<br>
deformation et de recherche scientifique, c Introduction<br>
Le programme, qui fait partie des chantiers de mise en œuvre de la loi-cadre 51-17 sur la réforme different<br>
formation et de recherche scientifique, consiste à mettre à la disposition des établissements et ci Introduction<br>
Le programme, qui fait partie des chantiers de mise en œuvre de la loi-cadre 51-17 sur la réforme du systète<br>
demainistratifs une plateforme technologique performante via l'équipement des établissements et ci

https://enterprise-wifi.net)

Connexion à partir d'un ordinateur macOS

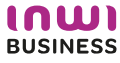

# Procédure d'authentification campus connectés

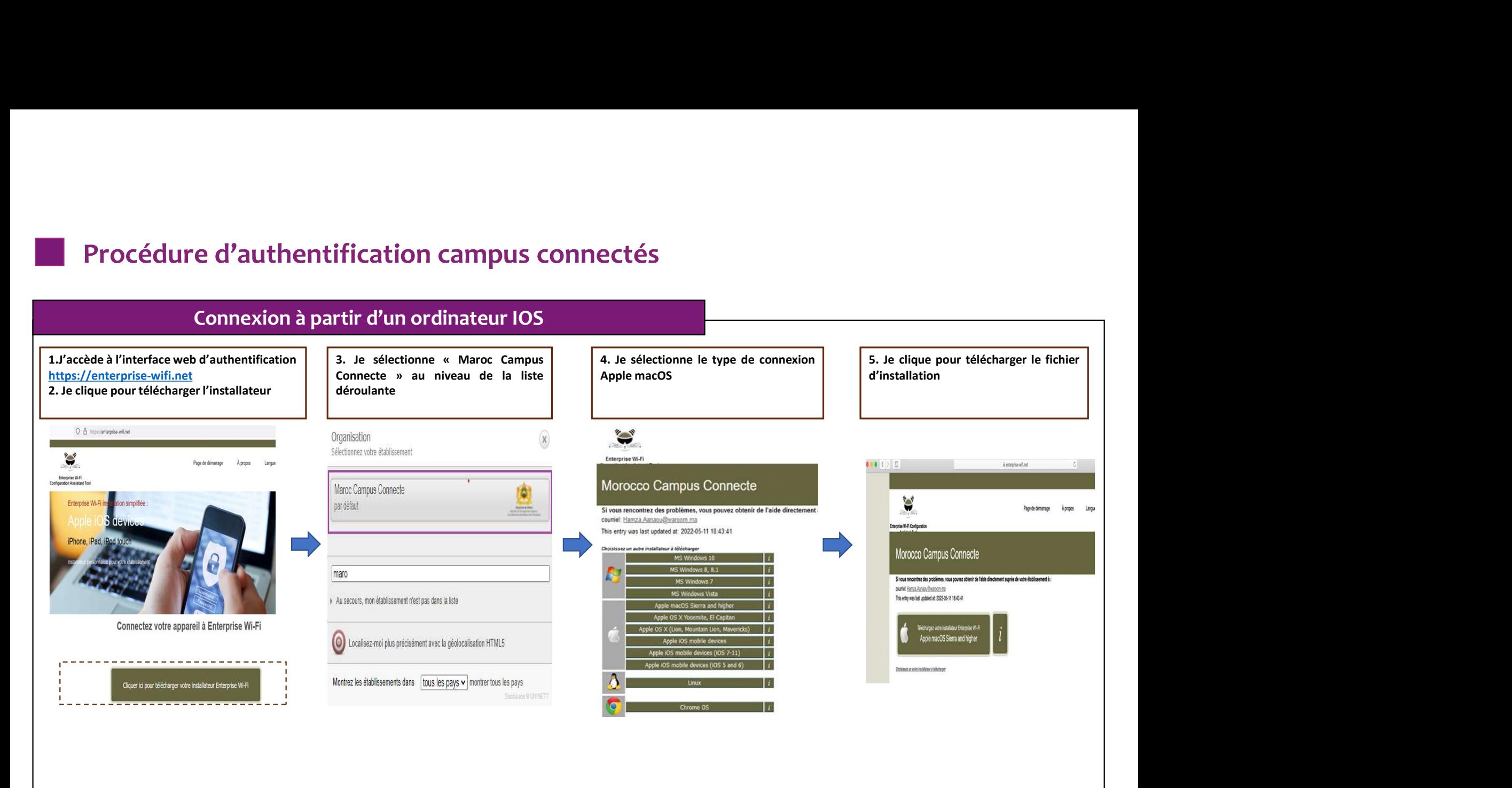

10W) **BUSINESS** 

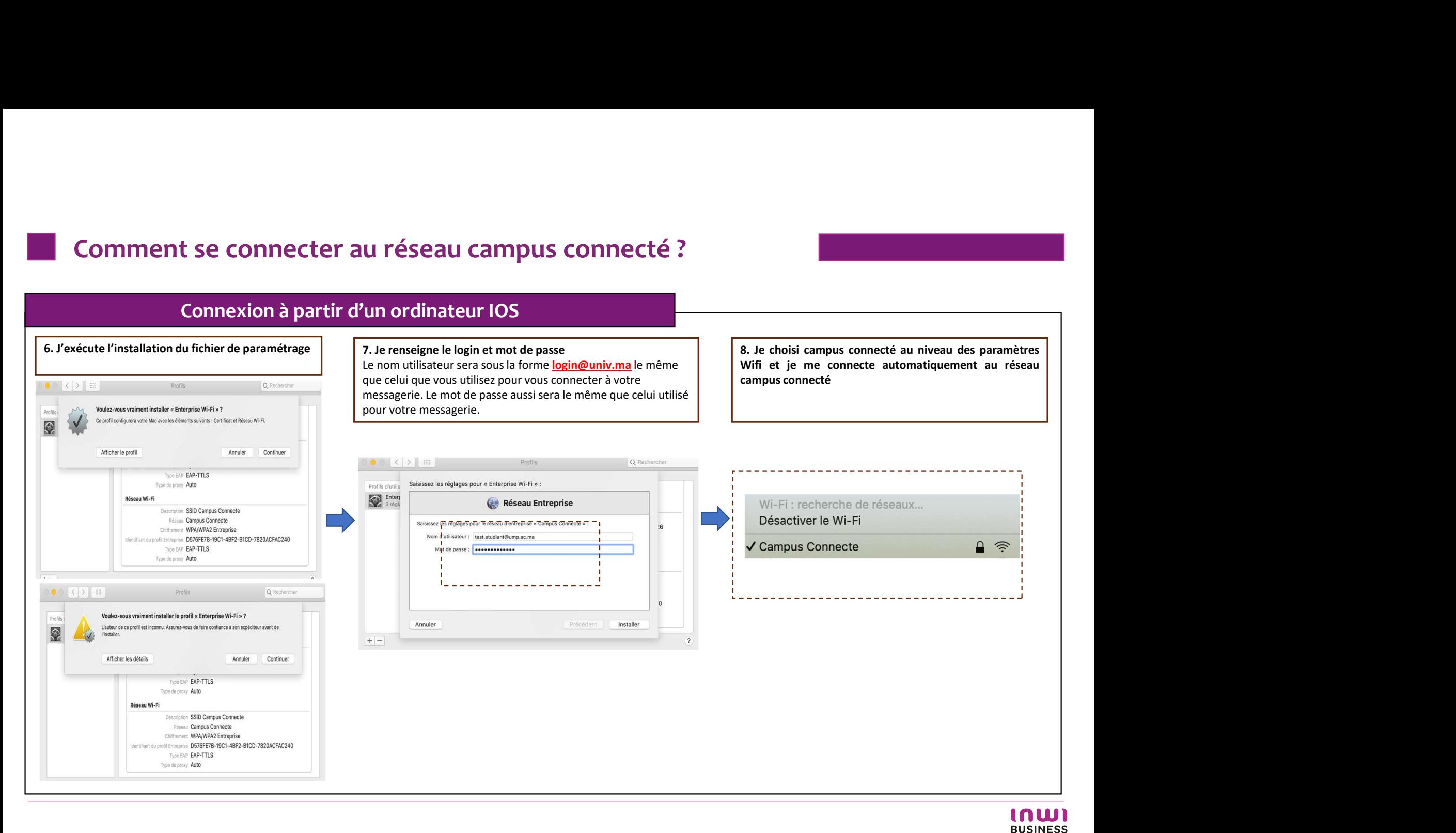

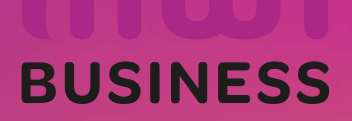

# Projet Campus Connecté

Procédure de connexion au réseau campus connecté depuis un ordinateur Windows Direction des Opérations Diffusion Restreinte

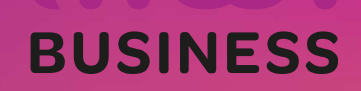

#### Introduction

Le programme, qui fait partie des chantiers de mise en œuvre de la loi-cadre 51-17 sur la réforme du système d'éducation, de<br>Le programme, qui fait partie des chantiers de mise en œuvre de la loi-cadre 51-17 sur la réforme Formation et de recherche scientification<br>
formation et de recherche scientification<br>
de programme, qui fait partie des chantiers de mise en œuvre de la loi-cadre 51-17 sur la reforme du système d'éducation, de<br>
formation Examplement se connecter au réseau campus connecté ?<br>
Introduction<br>
Le programme, qui fait partie des chantiers de mise en œuvre de la loi-cadre 51-17 sur la réforme du système d'éducation, de<br>
formation et de recherche sc Comment se connecter au réseau campus connecté<br>
Introduction<br>
Le programme, qui fait partie des chantiers de mise en œuvre de la loi-cadre 51<br>
formation et de recherche scientifique, consiste à mettre à la disposition<br>
adm Comment se connecter au réseau campus connecté ?<br>
Introduction<br>
Le programme, qui fait partie des chantiers de mise en œuvre de la loi-cadre 51-17 sur la réforme du système<br>
doministratifs une plateforme technologique perf Somment se connecter au réseau campus connecté ?<br>
Introduction<br>
Le programme, qui fait partie des chantiers de mise en œuvre de la loi-cadre 51-17 sur la réforme du système d'écormation et de recherche scientifique, consis For the programme, qui fait parties de connection<br>
Le programme, qui fait partie des chantiers de mise en œuve de la loi-cadre 51-17 sur la réforme du système<br>
Formation et de recheche scientifique, consiste à mettre à la manuscular and the programme, qui fait partie des chantiers de mise en œuvre de la loi-cade<br>formation et de recherche scientifique, consiste à mettre à la disposite<br>administratifs une plateforme technologique performante v Le programme, qui fait partie des chantiers de mise en œuvre de la loi-cadre 51-17 sur la réforme du système d'éd<br>formation et de recherche scientifique, consiste à mettre à la disposition des étudiants, des cadres pédag<br>d Le programme, qui fait partie des chantiers de mise en œuvre de la loi-<br>formation et de recherche scientifique, consiste à mettre à la disparainistratifs une plateforme technologique performante via l'équipement<br>internet h

Connexion à partir d'un ordinateur **Windows** 

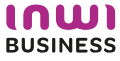

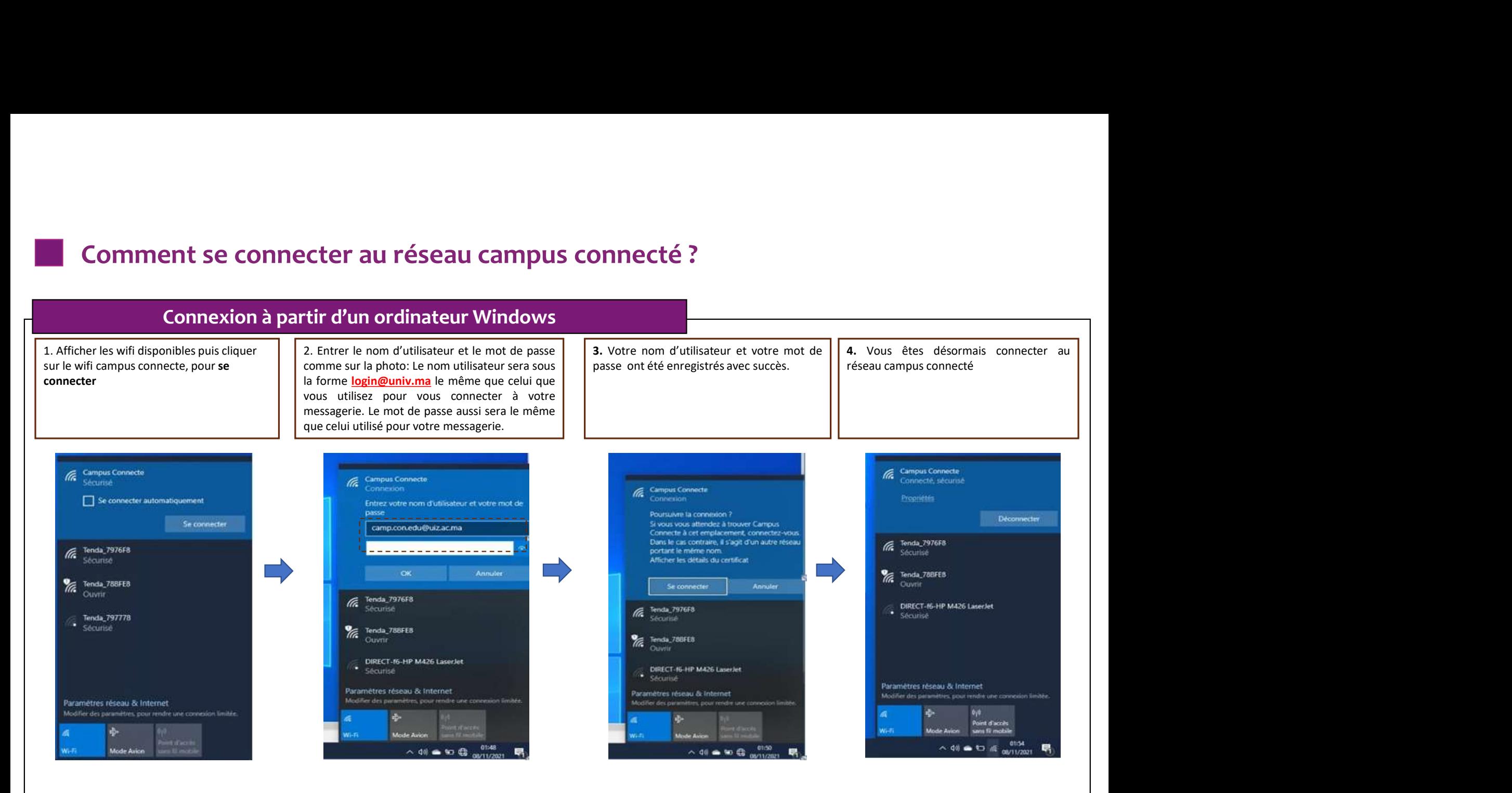

#### 10W) **BUSINESS**

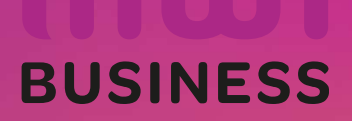

# Projet Campus Connecté Projet Campus

Procédure de connexion au réseau campus Direction des Opérations Diffusion Restreinte

#### Introduction

Le programme, qui fait partie des chantiers de mise en œuvre de la loi-cadre 51-17 sur la réforme du système d'éducation, de<br>Le programme, qui fait partie des chantiers de mise en œuvre de la loi-cadre 51-17 sur la réforme Formation et de recherche scientification<br>
formation et de recherche scientification<br>
de programme, qui fait partie des chantiers de mise en œuvre de la loi-cadre 51-17 sur la reforme du système d'éducation, de<br>
formation Examplement se connecter au réseau campus connecté ?<br>
Introduction<br>
Le programme, qui fait partie des chantiers de mise en œuvre de la loi-cadre 51-17 sur la réforme du système d'éducation, de<br>
formation et de recherche sc Comment se connecter au réseau campus connecté<br>
Introduction<br>
Le programme, qui fait partie des chantiers de mise en œuvre de la loi-cadre 51<br>
formation et de recherche scientifique, consiste à mettre à la disposition<br>
adm Comment se connecter au réseau campus connecté ?<br>
Introduction<br>
Le programme, qui fait partie des chantiers de mise en œuvre de la loi-cadre 51-17 sur la réforme du système<br>
Formation et de recherche scientifique, consiste Somment se connecter au réseau Campus connecté ?<br>
Le programme, qui fait partie des chantiers de mise en œuvre de la loi-cadre 51-17 sur la réforme du système d'étornation et de recherche scientifique, consiste à mettre à ment de programme, qui fait partie des chantiers de mise en œuvre de la loi-cadre 51-17 sur la réforme du sy<br>formation et de recherche scientifique, consiste à mettre à la disposition des établissements et cités un<br>interne FREE EXECUTE THE CONTROLL CONTROLL CONTROLL CONTROLL CONTROLL CONTROLL CONTROLL CONTROLL CONTROLL CONTROLL CONTROLL CONTROLL CONTROLL CONTROLL CONTROLL CONTROLL CONTROLL CONTROLL CONTROLL CONTROLL CONTROLL CONTROLL CONTRO

connexion)

Connexion à partir d'un téléphone portable Android

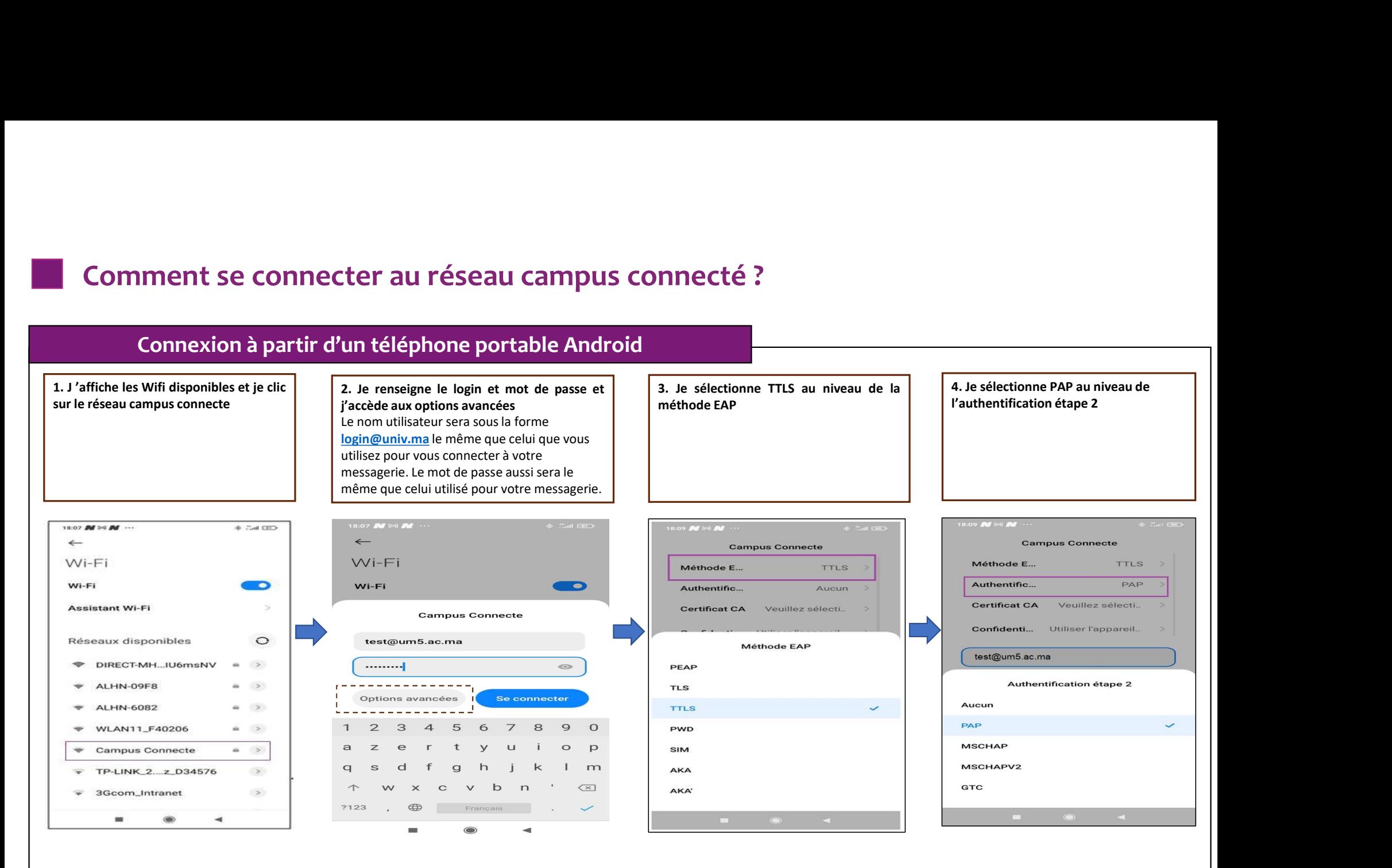

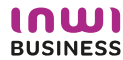

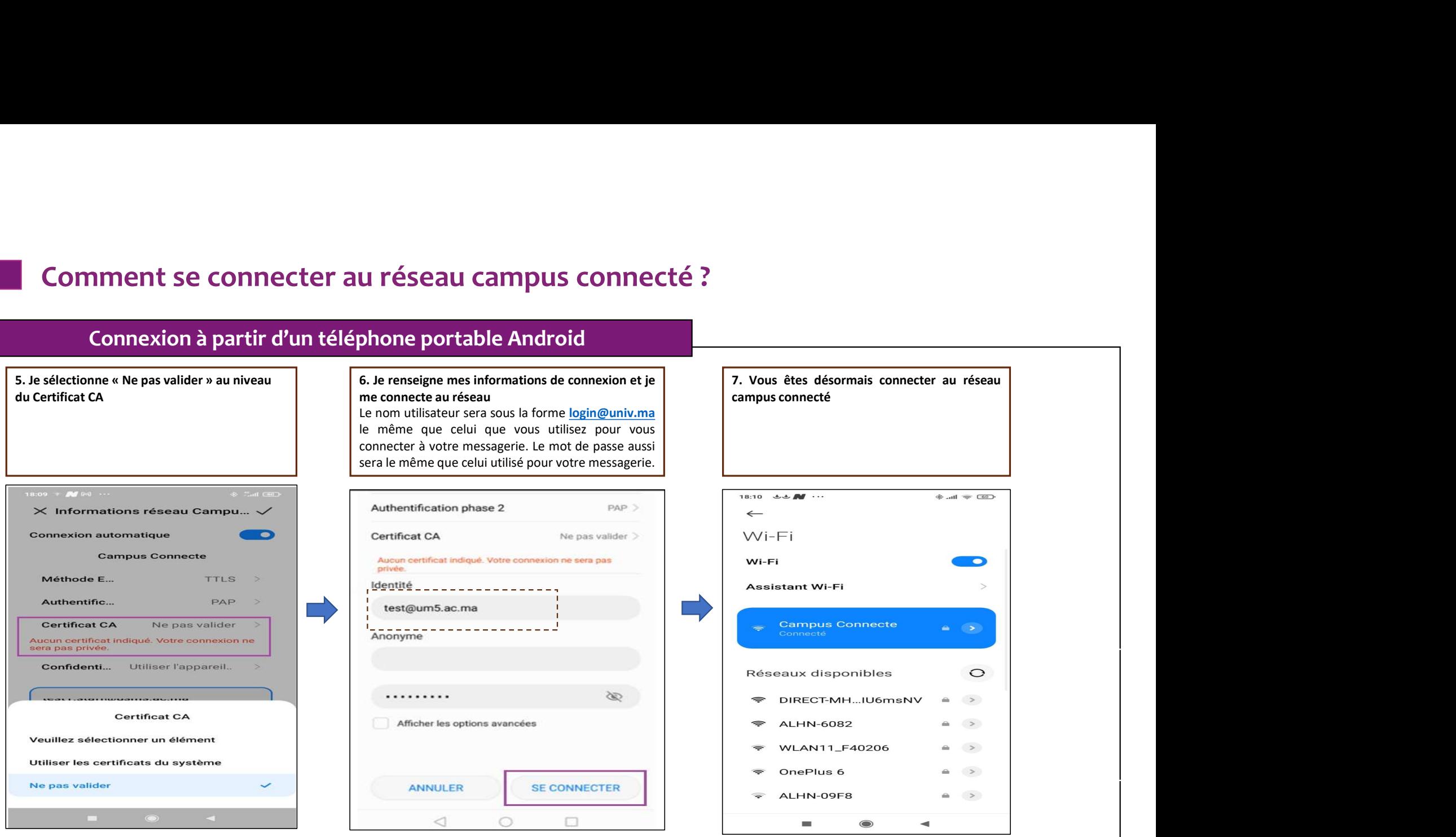

# Projet Campus Connecté Projet Campus

Procédure de connexion au réseau campus Direction des Opérations Diffusion Restreinte

#### Introduction

Le programme, qui fait partie des chantiers de mise en œuvre de la loi-cadre 51-17 sur la réforme du système d'éducation, de<br>Le programme, qui fait partie des chantiers de mise en œuvre de la loi-cadre 51-17 sur la réforme Formation et de recherche scientification<br>
a lutroduction<br>
Le programme, qui fait partie des chantiers de mise en œuvre de la loi-cadre 51-17 sur la réforme du système d'éducation, de<br>
formation et de recherche scientifiqu Examplement se connecter au réseau campus connecté ?<br>
Introduction<br>
Le programme, qui fait partie des chantiers de mise en œuvre de la loi-cadre 51-17 sur la réforme du système d'éducation, de<br>
formation et de recherche sc Comment se connecter au réseau campus connecté<br>
Introduction<br>
Le programme, qui fait partie des chantiers de mise en œuvre de la loi-cadre 51<br>
formation et de recherche scientifique, consiste à mettre à la disposition<br>
adm Comment se connecter au réseau campus connecté ?<br>
Introduction<br>
Le programme, qui fait partie des chantiers de mise en œuvre de la loi-cadre 51-17 sur la réforme du systènte<br>
Formation et de recherche scientifique, consist Somment se connecter au réseau Campus connecté ?<br>
Le programme, qui fait partie des chantiers de mise en œuvre de la loi-cadre 51-17 sur la réforme du système d'étornation et de recherche scientifique, consiste à mettre à **Example 11 and 11 and 12 and 12 and 12 and 12 and 12 and 12 and 12 and 12 and 12 and 12 and 12 and 12 and 12 and 12 and 12 and 12 and 12 and 12 and 12 and 12 and 12 and 12 and 12 and 12 and 12 and 12 and 12 and 12 and 12** matroauction<br>
anation et de recherche scientifique, consiste an œuvre de la loi-cadre 51-17 sur la réforme du système d'équ<br>
anation et de recherche scientifique, consiste à mettre à la disposition des établissements et ci Francisco en accédant à la plateforme https://enterprise-wifi.net/<br>
accédant à la plateforme technologique performante via l'équipement de<br>
accédant débit (WIFI6).<br>
Acceler haut débit (WIFI6).<br>
Acceler de la plateforme tec

établissements.

Connexion à partir d'un ordinateur **Windows** 

# Procédure d'authentification campus connectés

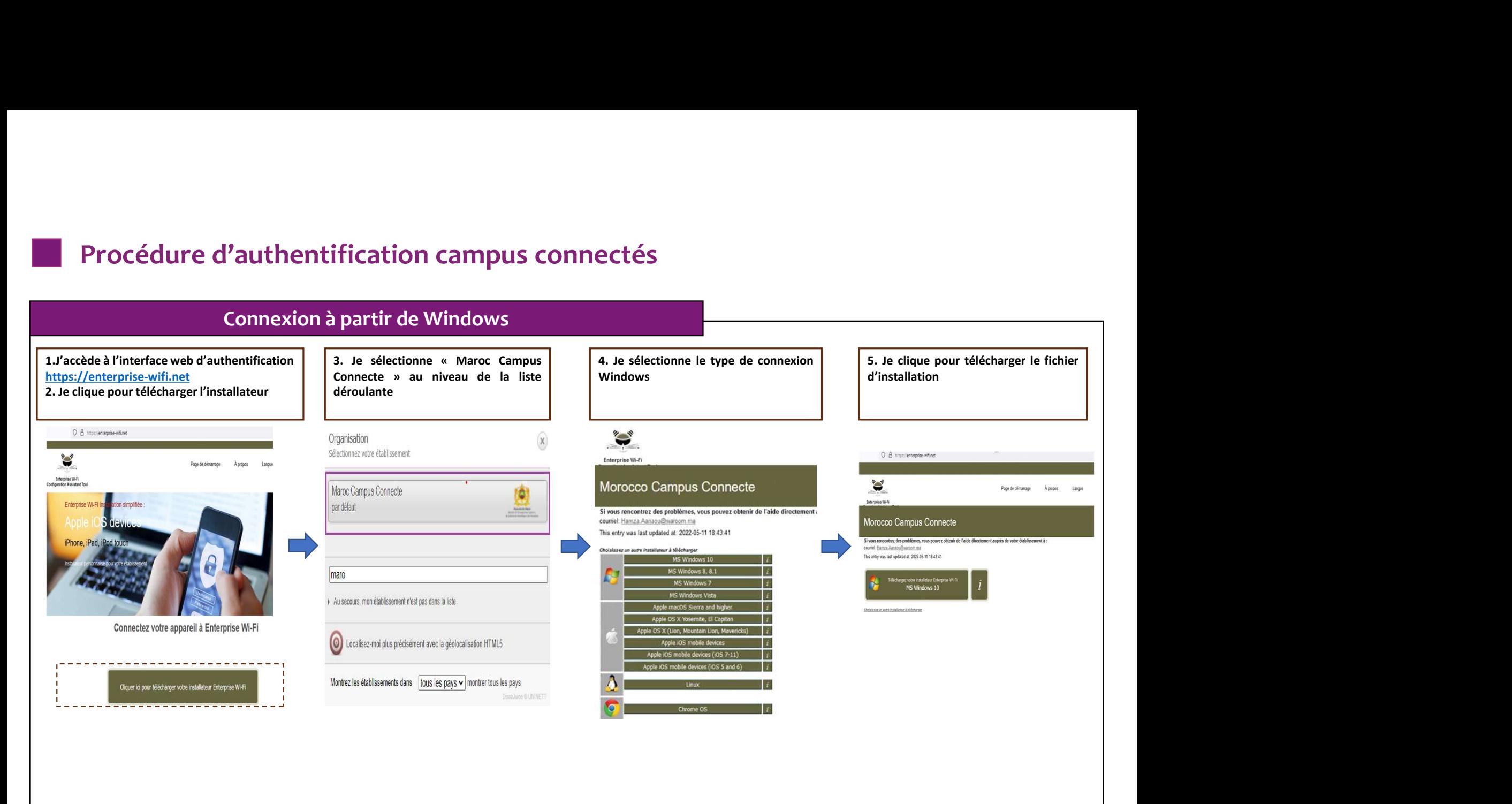

10W) **BUSINESS** 

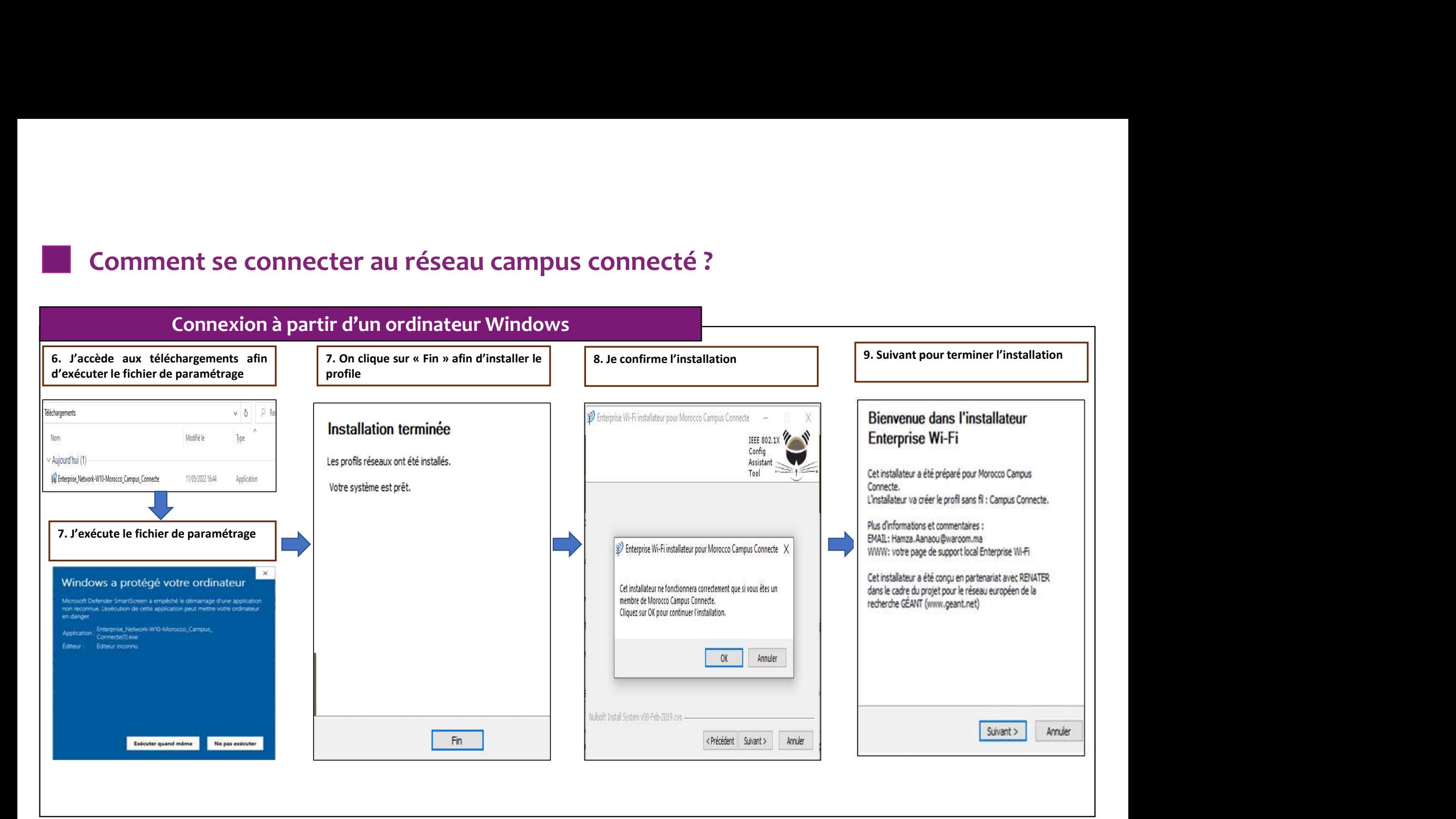

10W) **BUSINESS** 

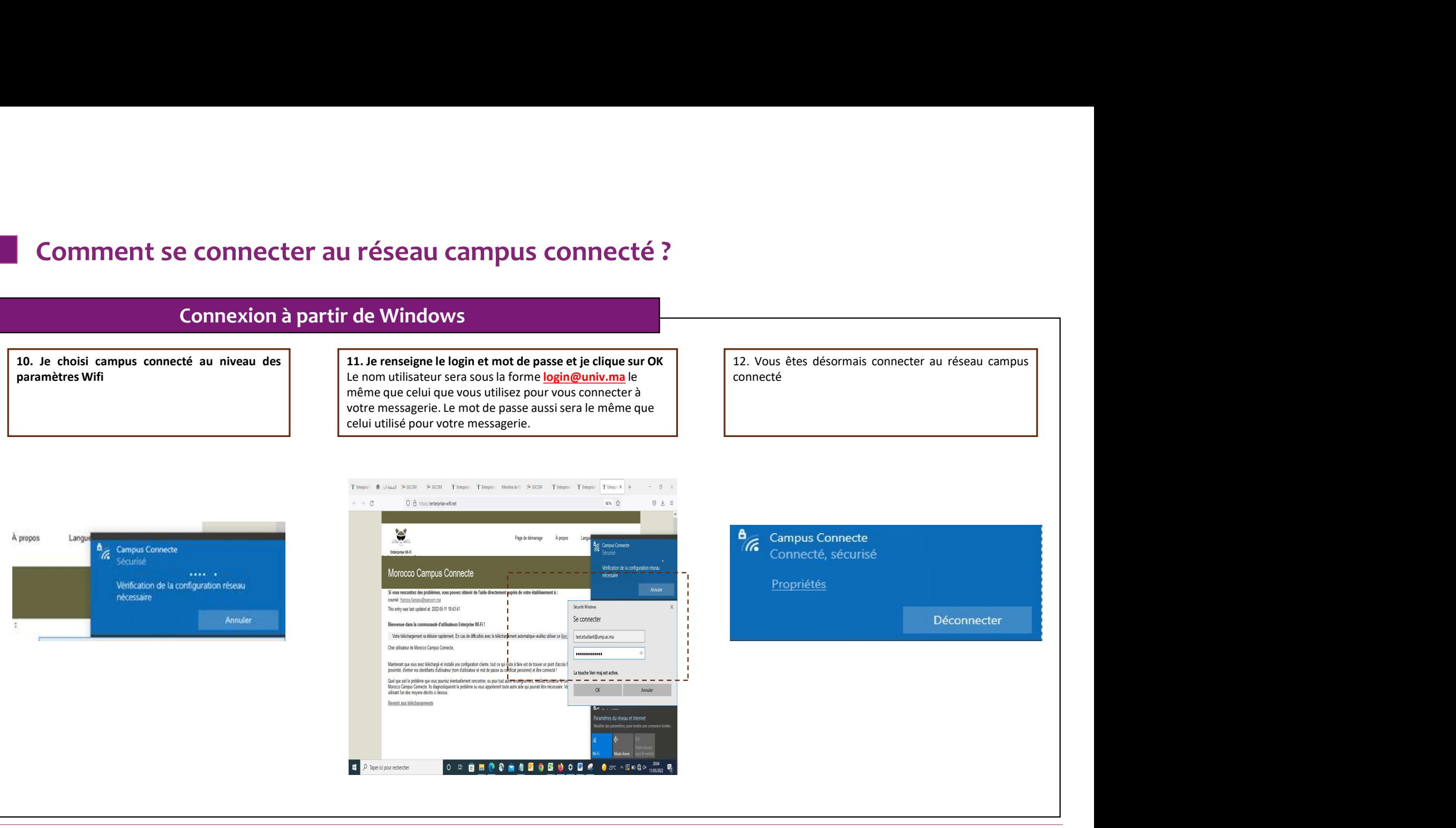

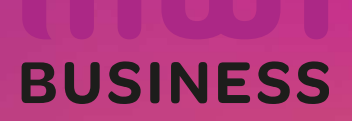